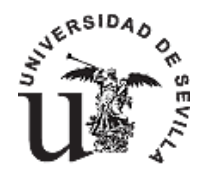

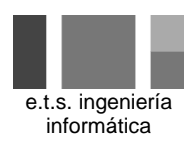

En estos momentos necesitamos definir la **línea base del alcance** (descripción del alcance, EDT y diccionario) del trabajo a realizar para poder tener una primera estimación y presentar al cliente una propuesta definitiva.

Es importante recoger todas las actividades a realizar por nuestra parte ya que trabajaremos con un presupuesto muy ajustado.

# PROYECTO CIBER

La empresa cliente está interesada en el montaje de un ciber de juegos y acceso a Internet y ha pedido presupuesto a diversas empresas del sector entre las que nos encontramos nosotros. Entre las empresas que compiten con la nuestra están empresas con amplia experiencia en el sector de nuevas tecnologías, por lo que se debe tener en cuenta que es muy importante realizar un buen presupuesto que equilibre adecuadamente los aspectos de duración, coste y calidad.

La definición del alcance del proyecto nos permitirá elaborar el Plan del Proyecto para conocer su duración y coste con el fin de preparar el presupuesto definitivo.

En nuestra propuesta nos ocuparemos del proyecto en su conjunto, es decir, tanto de la adquisición, montaje y puesta en marcha del hardware y mobiliario como del desarrollo /mantenimiento del software necesario.

*A continuación aportamos toda la información que hemos ido recogiendo hasta el momento pero lo que nos interesa actualmente es la definición del alcance del proyecto.*

### *Montaje del mobiliario*

El local cuenta con espacio para la instalación de 40 cabinas de acceso. Además es necesario instalar un mostrador. Las actividades necesarias para el montaje del mobiliario y sus restricciones son las siguientes: Montaje del mostrador, montaje de las cabinas y montaje de los accesorios

El proveedor de mobiliario nos ha indicado que los precios de las cabinas y accesorios son los siguientes:

a. El precio de una cabina básica compuesto de cabina con repisa interior, puerta cristalera de cristal liso, pomo sencillo, sin extractor y sin regleta de luz es de 200 €

b. Precios de acabados opcionales (por cabina):

i. Cristal grabado con numeración de la cabina 20,00 €

ii. Conjunto de regleta de luz y extractor 190,00 €

iii. Pomo con llave diferente para cada cabina 6,00  $\epsilon$ 

iv. Cajón para los tarificadores 20,00 €

c. Mostrador de tamaño estándar 200 €

Por otro lado, nos hemos puesto en contacto con un carpintero que nos ha pasado el siguiente presupuesto:

Trabajo: Horario Normal: 30 € / h

Horas Extra: +30% respecto del trabajo normal

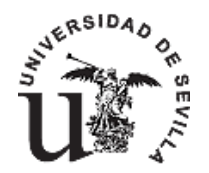

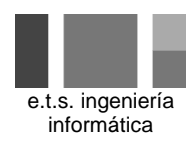

Para el montaje del mostrador, dadas sus especiales características, las tarifas del carpintero suben un 25%. El carpintero nos ha indicado que para el montaje del mostrador necesita dos días y que tarda 1 día en montar 5 cabinas.

Para el montaje de los accesorios se va a contratar a un instalador especializado que nos ha indicado que es capaz de montar un lote de accesorios en una cabina en 1,6 horas. El comienzo de esta actividad puede tener lugar una vez se hayan instalado 15 cabinas. El coste del instalador es el siguiente:

Trabajo Normal: 20 € / h

Horas Extra: +20% respecto del trabajo normal

En la instalación del mobiliario, la experiencia nos dice que existe un 15% de probabilidad de que, debido a retrasos de los proveedores en la entrega de material, esta instalación se demore un 25%, siendo el coste por día de 600 €.

### *Montaje de la Infraestructura de Red y de los Equipos Informáticos*

Una vez que ha finalizado el montaje del mobiliario puede comenzar a montarse la red local y a instalar los equipos informáticos necesarios. Antes de iniciar esta actividad debe transcurrir un día después de realizar los últimos acabados en el montaje del mobiliario, para que todo esté en perfectas condiciones y no se deterioren los accesorios que han sido pegados.

Para la realización del montaje se va a contratar a una empresa especializada que ha proporcionado un presupuesto con el coste asociado a cada actividad y su duración estimada.

En primer lugar se debe realizar el montaje de la red local. En la siguiente tabla se muestran las diferentes actividades a realizar (su orden de realización es secuencial), la duración de las mismas y los costes fijos asociados a cada actividad debido al material necesario:

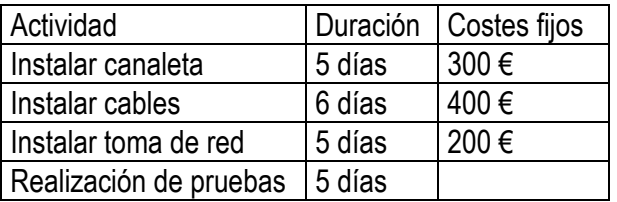

Una vez que se ha montado la red local se puede proceder a la instalación de los equipos informáticos. Los equipos que se van a instalar son:

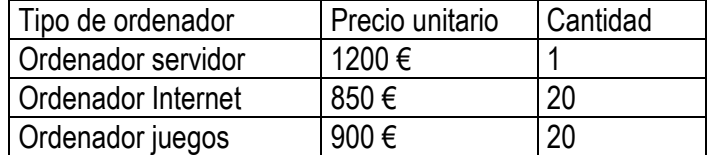

La empresa de suministro hardware nos ha comunicado que el servidor tiene un suplemento especial debido a que debe transportarse en condiciones especiales, estableciéndose de esta forma un coste por uso del servidor de 50€. El tiempo estimado para el montaje del servidor es de 1 día, y una vez instalado es posible instalar los ordenadores personales. Para montar los ordenadores personales (Internet o juegos) se estima que se podrán montar 10 equipos diarios (5 equipos de cada clase, considerando una jornada laboral de 8 horas de trabajo).

Para el montaje de la red y los equipos en los tiempos especificados, debemos enviar dos técnicos cuyas condiciones salariales serian:

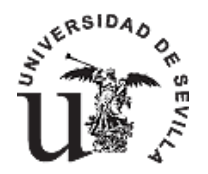

 $\overline{a}$ 

**Departamento de Lenguajes y Sistemas Informáticos E.T.S. Ingeniería Informática. Universidad de Sevilla**

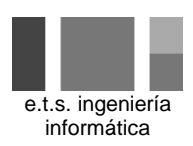

### Trabajo Normal: 1500 € /mes Horas Extra: +30% respecto del trabajo normal

#### *Desarrollo de software*

Para controlar los terminales del ciber, es necesario desarrollar una aplicación software. Dicha aplicación debe permitir entrar en Internet, o jugar en red sin permitir que los usuarios puedan acceder o dañar los demás programas del ordenador. Este programa debe poder administrar de forma remota todos los terminales que haya en la sala (o en la red), controlar a los empleados de la misma, llevar la caja, o incluso el alquiler y la venta de productos y debe funcionar sobre los sistemas operativos Windows (95, 98, Me, NT o 2000, XP o cualquier otro que consideremos de interés). El desarrollo de esta aplicación va a ser realizado por el siguiente equipo:

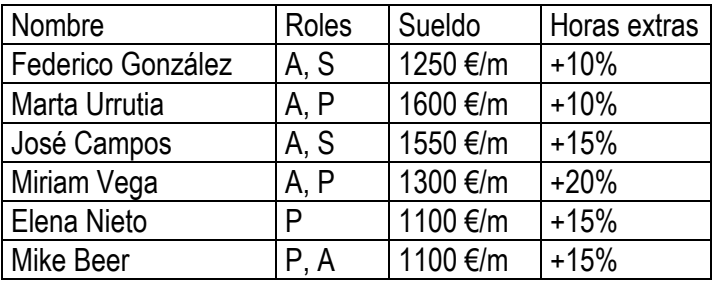

A: Analista, P: Programador, S: Supervisor

Los miembros del equipo cuentan con una amplia experiencia en el desarrollo de aplicaciones informáticas a medida para ciber, lo que va a acortar en gran medida los tiempos de desarrollo.

El horario laboral de estos recursos (excepto Federico González) es el siguiente: Mañana: 8:00-14:00, Tarde: 15:00-17:00

El horario laboral de Federico González es diferente del resto del equipo en que: su jornada laboral también es de 8 horas, pero el horario de trabajo es intensivo por la mañana de 8:00 a 16:00.

Para desarrollar el sistema se usará la metodología Métrica v 3.0. (o cualquier otro marco metodológico). Las actividades que se van a llevar a cabo, el trabajo total necesario en cada actividad, sus relaciones temporales y los roles de recursos necesarios son los siguientes:

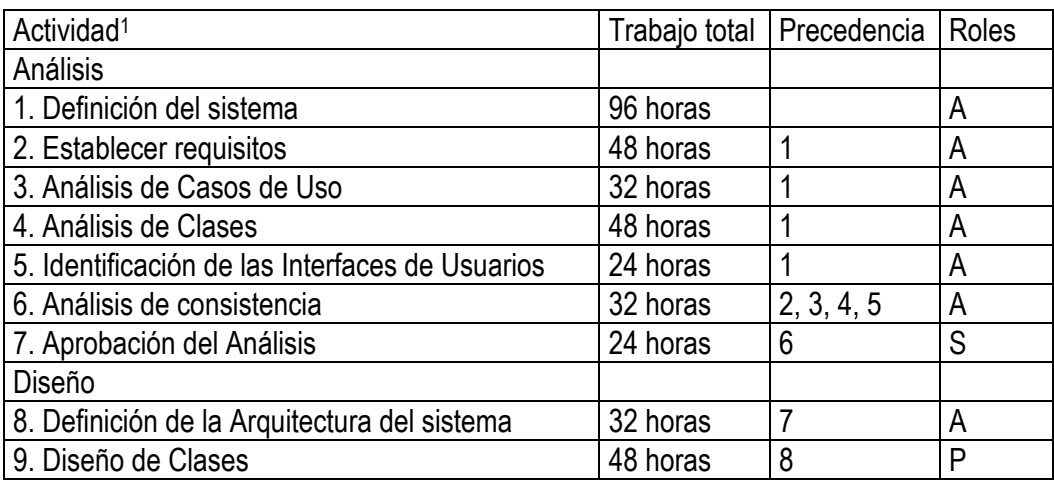

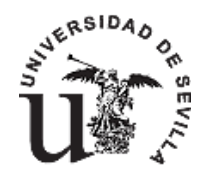

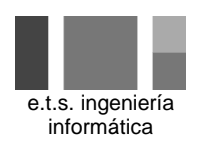

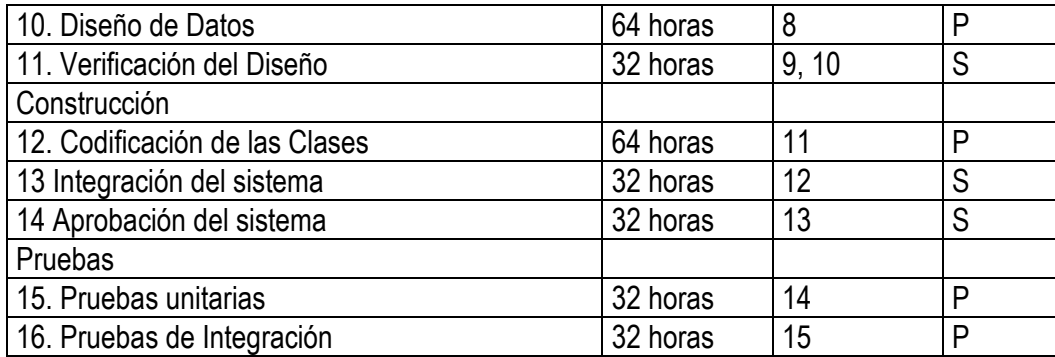

## *Instalación del Software y Prueba del Sistema*

Una vez que el local cuenta con la infraestructura necesaria (mobiliario, equipos, red) y que se ha desarrollado la aplicación de control de terminales, el siguiente paso es la instalación del software desarrollado a medida y del software comercial necesario para el funcionamiento del ciber. Para ello se puede utilizar a cualquiera de los técnicos del equipo de desarrollo para realizar cualquiera de las actividades de instalación y prueba. Las actividades que se van a llevar a cabo y el trabajo necesario para completarlas se muestra en la siguiente tabla:

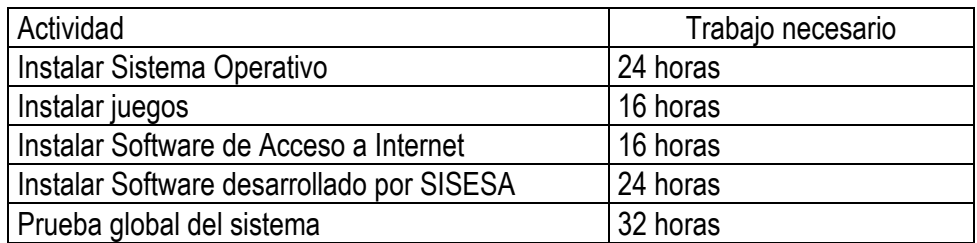

Antes de poder iniciarse la instalación de los juegos (en los 20 equipos de juegos), Internet (en los 20 equipos) y de la aplicación (en el servidor) se debe haber instalado previamente el sistema operativo. Cuando se ha finalizado la instalación del software se debe realizar una prueba global para garantizar que el sistema funciona correctamente. Los costes asociados del software son los siguientes:

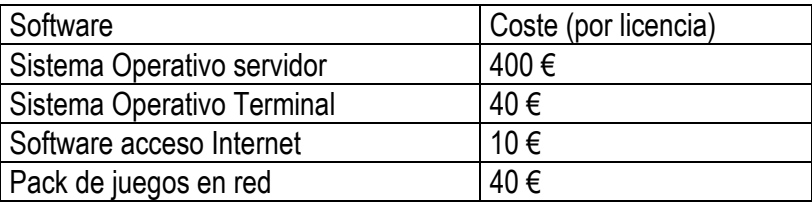

NOTAS:

- Si considera que existen actividades y requisitos que no se han contemplado en esta descripción es importante que, una vez consensuada su necesidad con el patrocinador y dirección del proyecto, la incorpore al alcance.
- Si considera oportuno llevar a cabo el desarrollo de software previsto utilizando otro marco metodológico o bien modificar algunos aspectos técnicos del mismo, deberá justificarlo antes de consultarlo con la dirección del proyecto.